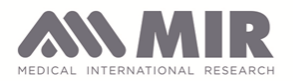

*June 2020*

# BROCHURE SDK/API WINDOWS

To enable a "direct" communication between MIR<sup>™</sup> devices and  $3<sup>rd</sup>$  party software via USB, MIR is proud to offer the Software Development Kit for Windows-based applications. The SDK is a collection of libraries (.dll fles for Microsoft .NET applications) that allows the Communication with MIR spirometers and also include the algorithm for the **Interpretation** of spirometry tests results.

## MIR spirometers to be integrated via the SDK for Windows:

- With Oximetry Option: Spirolab™, Spirodoc™, Spirobank II™ Advanced
- Without Oximetry Option: Minispir™, Spirobank II™ Basic

### Available windows OS:

- Windows PC
- Windows Tablet
- WindowsRT is NOT supported

### What does the SDK do:

Will enable you to easily connect and command MIR spirometers and oximeters, into your own windows application. Third party Software developers will take advantage of the many libraries included in the sdk covering many different environments.

#### How to get the SDK:

In order to receive the Software Development Kit from MIR, you must follow this procedure:

- get in touch with a MIR representative and introduce your projects and needs, eventually sign a NDA agreement if necessary to share confidential information;
- Sign the License Agreement and Pay the Start-Up Fee as mentioned in the Agreement;
- Download the SDK from MIR server and start working on it.

#### What is included in the SDK:

The SDK will also include a sample App, to make the development even easier.

#### Which MIR Spirometer can better suite your needs?

The complete range of MIR spirometers is available on: [www.spirometry.com.](http://www.spirometry.com/) A OEM version may be available upon request for your preferred model and a minimum order may be required.

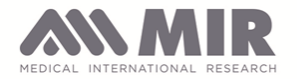

# Why choose the SDK instead of the USB communication Protocol?

This table highlight the strenghts of the SDK compared to the USB communication protocol:

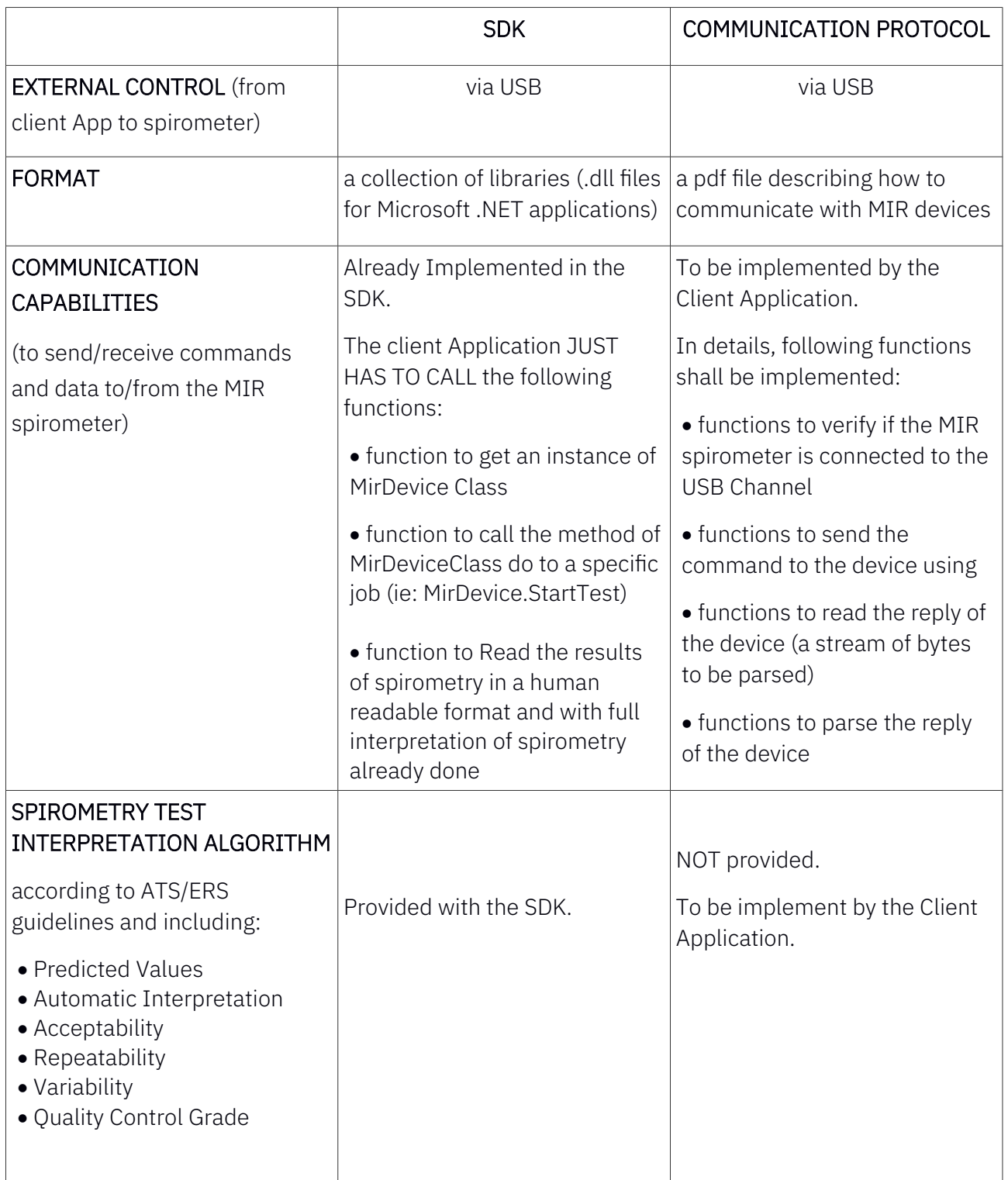